## le cnam

## **Les formations du sous-domaine calcul vectoriel**

Chargement du résultat...

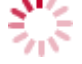

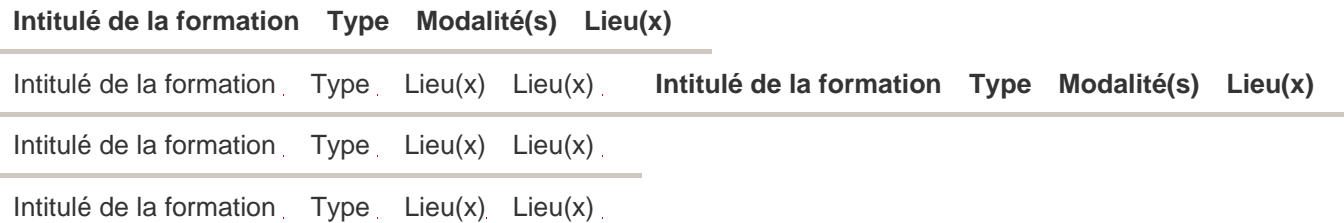